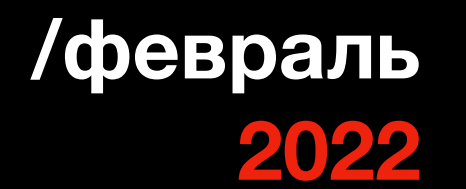

**BEHOLDER IS HERE**  CONSULTING

# **10 ЛУЧШИХ БЕСПЛАТНЫХ OSINT ИНСТРУМЕНТОВ**

# **по версии t.me/forensictools**

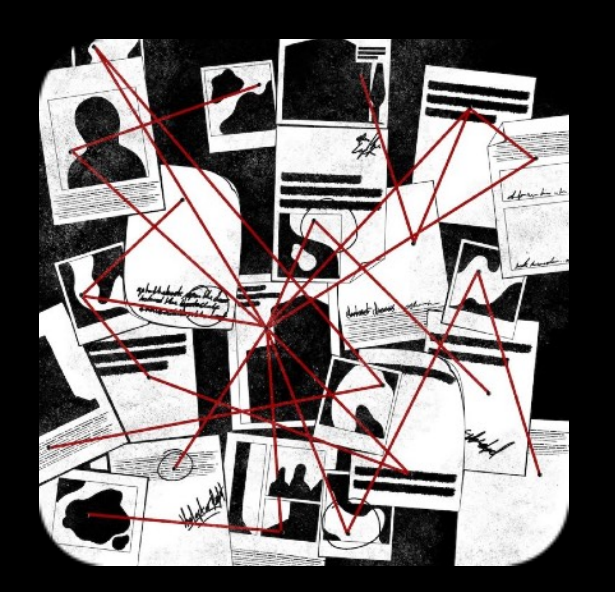

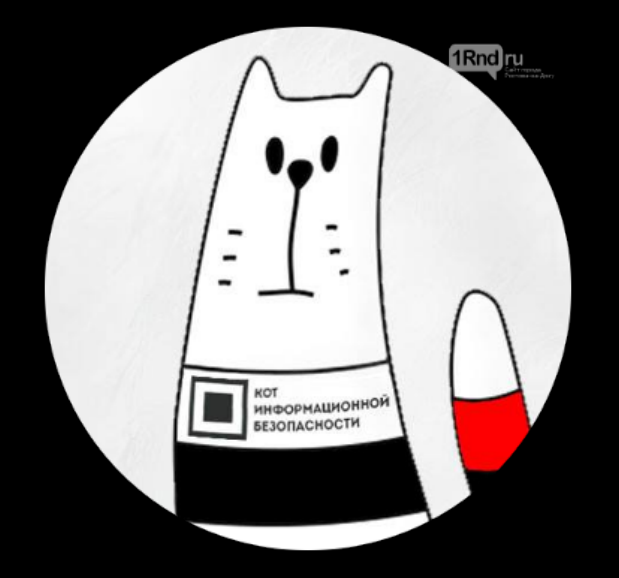

**..то, что мы используем в работе сами и нам это нравится!**

# SOCIAL OSINT ПОИСК ЧЕЛОВЕКА В СОЦИАЛЬНЫХ СЕТЯХ И СЕРВИСАХ

**BEHOLDER IS HERE** 

**CONSULTING** 

### **SNOOP**

[github.com/snooppr/snoop]

Инструмент для анализа различных сайты, форумов и социальных сетей на предмет наличия искомого имени пользователя, т.е. позволяет определить на каких сайтах присутствует пользователь с указанным ником. Проект разработан на материалах исследовательской работы в области скрапинга публичных данных. На данный момент поисковая база содержит 2400 сайтов!

И субъективно, одно из лучших решений для OSINTa в русскоязычном сегменте интернета.

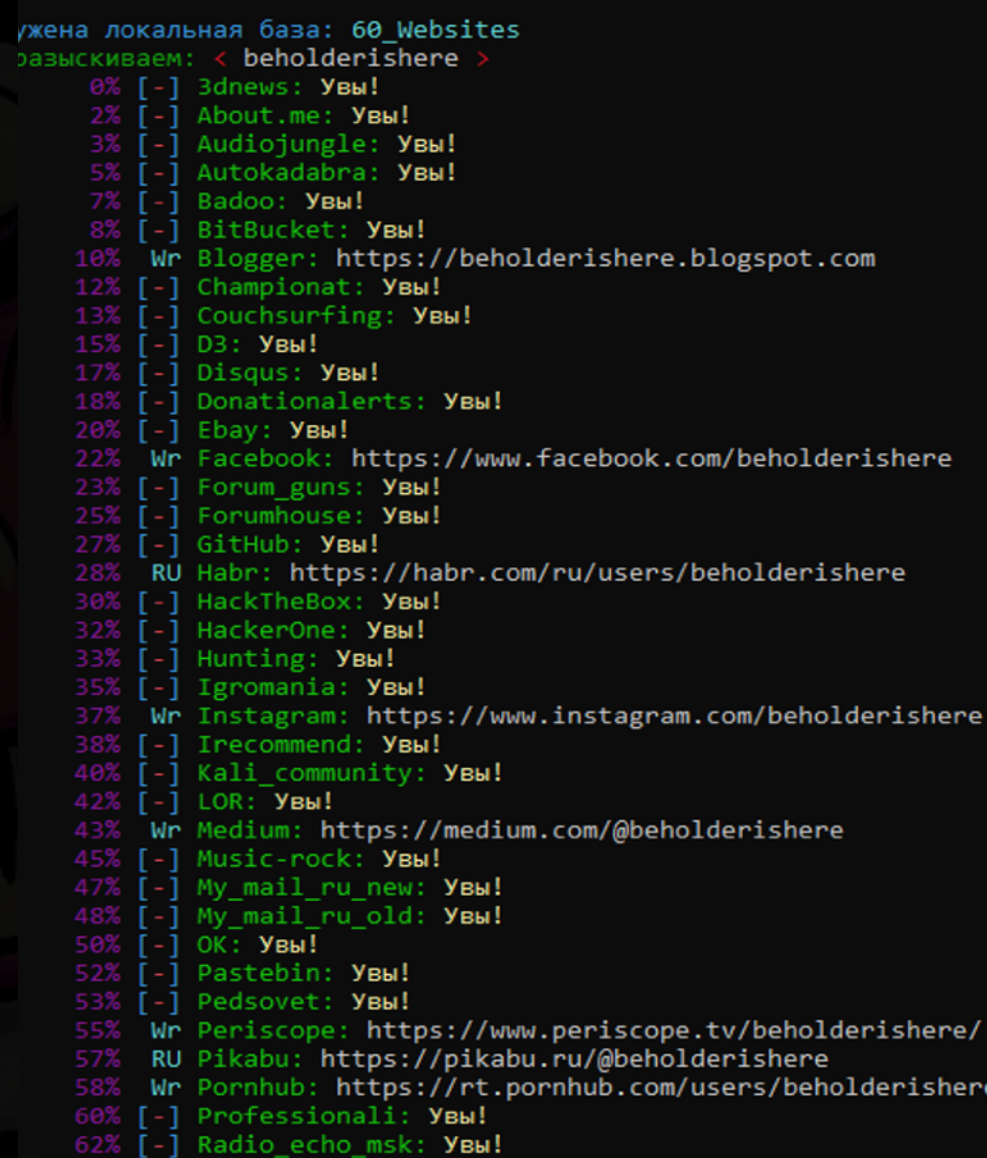

- 
- Rapforce: Увы
- Reddit: **Увы!**
- ибка соединения: Rutracker

# 9. ВЫЧИСЛЯЕМ ВРЕМЯ СЪЕМКИ НА ФОТО ПО ТЕНЯМ GEO OSINT

### **BEHOLDER IS HERE CONSULTING**

### **Shademap**

### [ shademap.app ]

Карта движения теней, которая учитывает все здания и городской рельеф, показывая расположение тени как в реальном времени, так и на любые выбранные дату и время. В наличии очень интуитивный интерфейс и режим 3D- карты.

Очень наглядное решения, хоть и не такое информативное как suncalc и mooncalc.

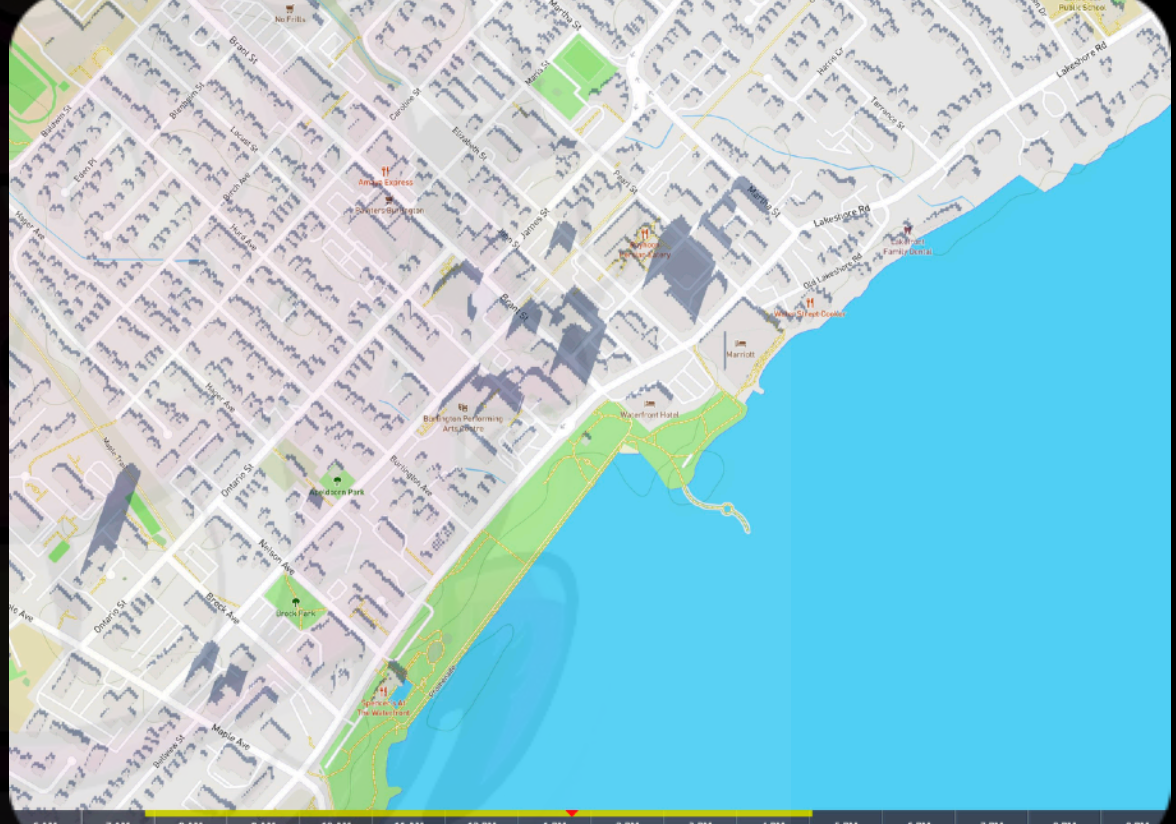

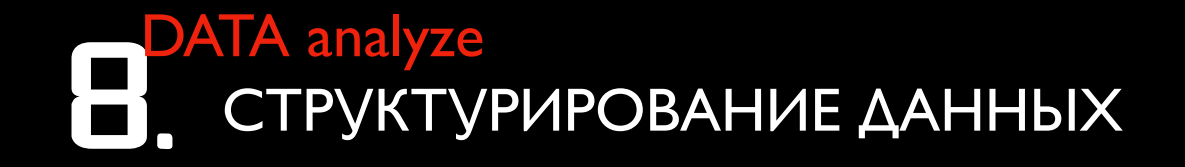

### **Datashare**

### [datashare.icij.org]

Инструмент для агрегации, хранения и анализа данных. Особенно хорош для командной работы.

#### Возможности:

- о индексировать и сохранять ваши документы в базе данных, ставить теги на документы
- о искать PDF-файлы, изображения, тексты, электронные таблицы, слайды и любые файлы одновременно, а также осуществлять поиск по содержимому
- о фильтровать документы по различным параметрам, операторам и регулярным выражениям
- о производить автоматическое обнаружение людей, организаций и местоположений
- о умеет алгоритмы обработки естественного языка, пакетный поиск
- о устанавливать плагины и расширения
- о использовать приложение в качестве сервера для обмена документами между несколькими пользователями

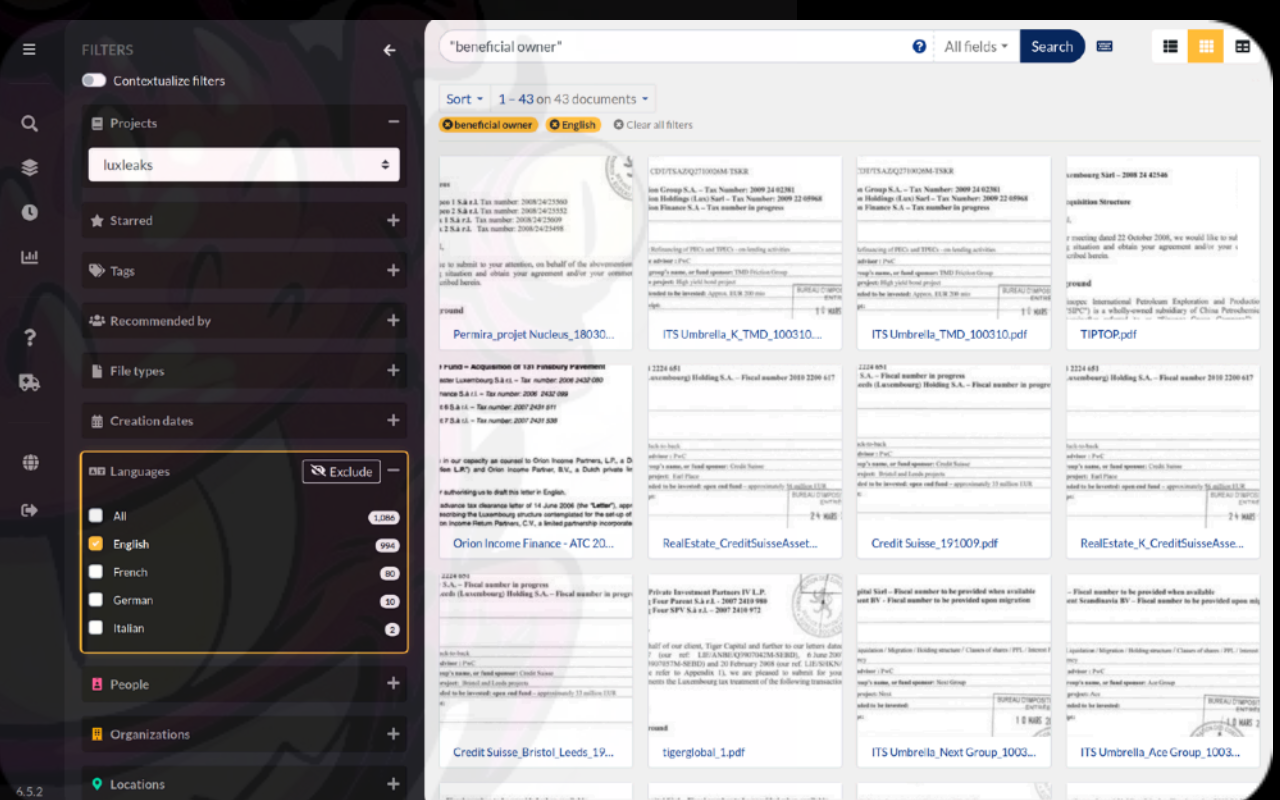

### **BEHOLDER IS HERE CONSULTING**

## 7. ВОССТАНАВЛИВАЕМ СОЦИАЛЬНЫЙ ГРАФ **SOCIAL OSINT**

**BEHOLDER IS HERE CONSULTING** 

### **SOCIAL MAPPER**

### [github.com/Greenwolf/social\_mapper]

Инструмент с открытым исходным кодом, который использует распознавание лиц для масштабной корреляции профилей социальных сетей на разных сайтах. Он использует автоматизированный подход к поиску популярных социальных сетей по именам и фотографиям целей, чтобы точно обнаружить цель, выводя результаты в отчет.

Social Mapper имеет множество примененийнапример, автоматизированный сбор большого количества профилей в социальных сетях для использования в целевых фишинговых кампаниях. Распознавание лиц помогает этому процессу, удаляя ложные срабатывания в результатах поиска, чтобы быстрее просматривать эти данные.

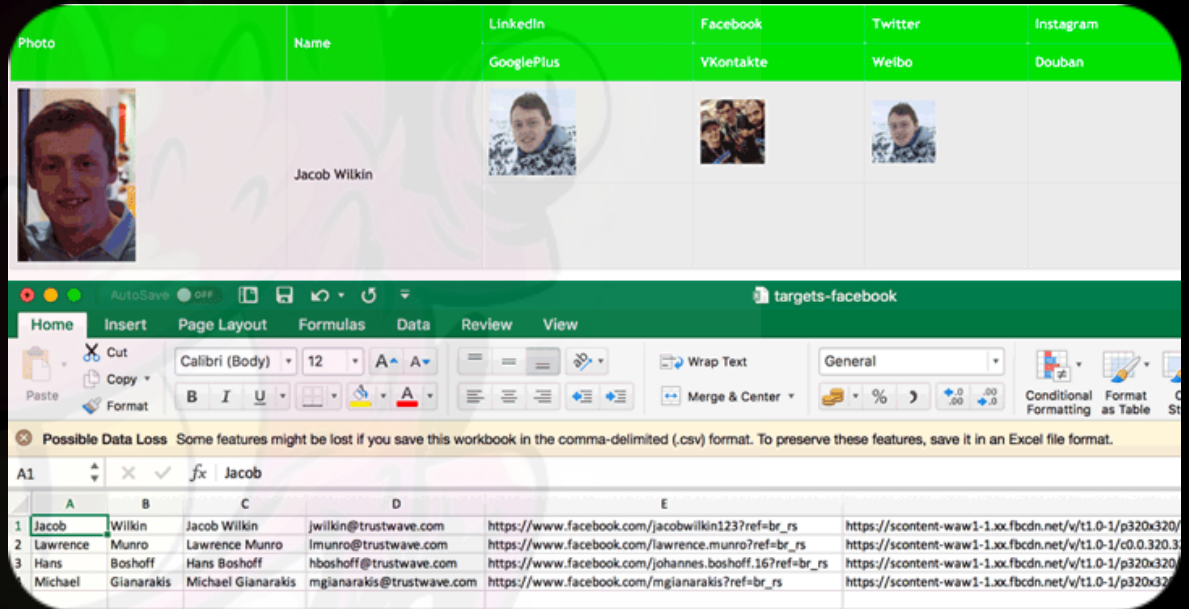

#### **TECH OSINT** 6. **ИЩЕМ МЕСТОПОЛОЖЕНИЕ WIFI ТОЧЕК ДОСТУПА**

**BEHOLDER IS HERE CONSULTING** 

### **GEOWIFI**

### [github.com/GONZOsint/geowifi]

Скрипт позволяющий определить фактическое местоположение беспроводных точек доступа по BSSID и SSID основываясь на открытых данных из таких сервисов как Wigle, Apple, OpenWifi и через API Mylnikov.

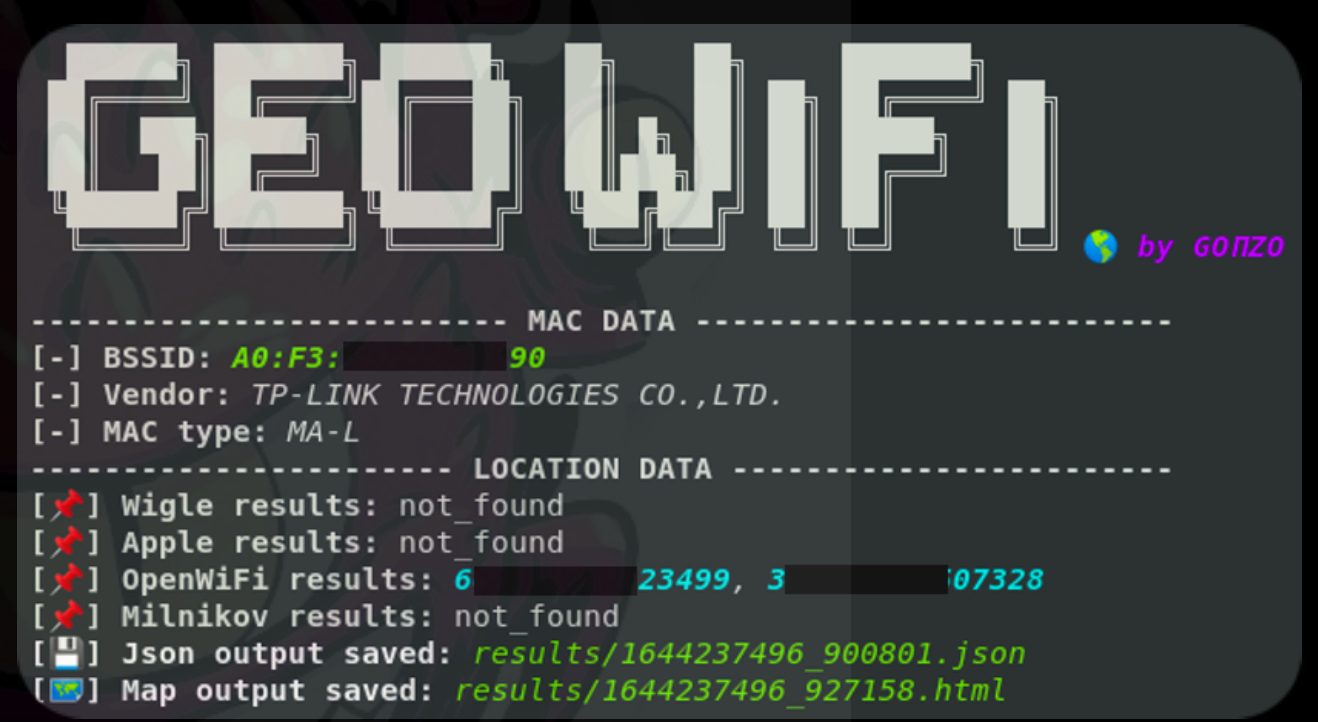

# **5.** ИЩЕМ ГЕОЛОКАЦИЮ ПОСТОВ В СОЦ СЕТЯХ SOCIAL OSINT

**BEHOLDER IS HERE CONSULTING** 

### **SKYLENS**

[ [app.skylens.io](https://app.skylens.io/) ]

Веб-сервис позволяющий просматривать все посты созданные в Twitter, Youtube. Instagram, Flicker, VK и Weibu в определенный момент времени, в определенном радиусе на карте и хештегу.

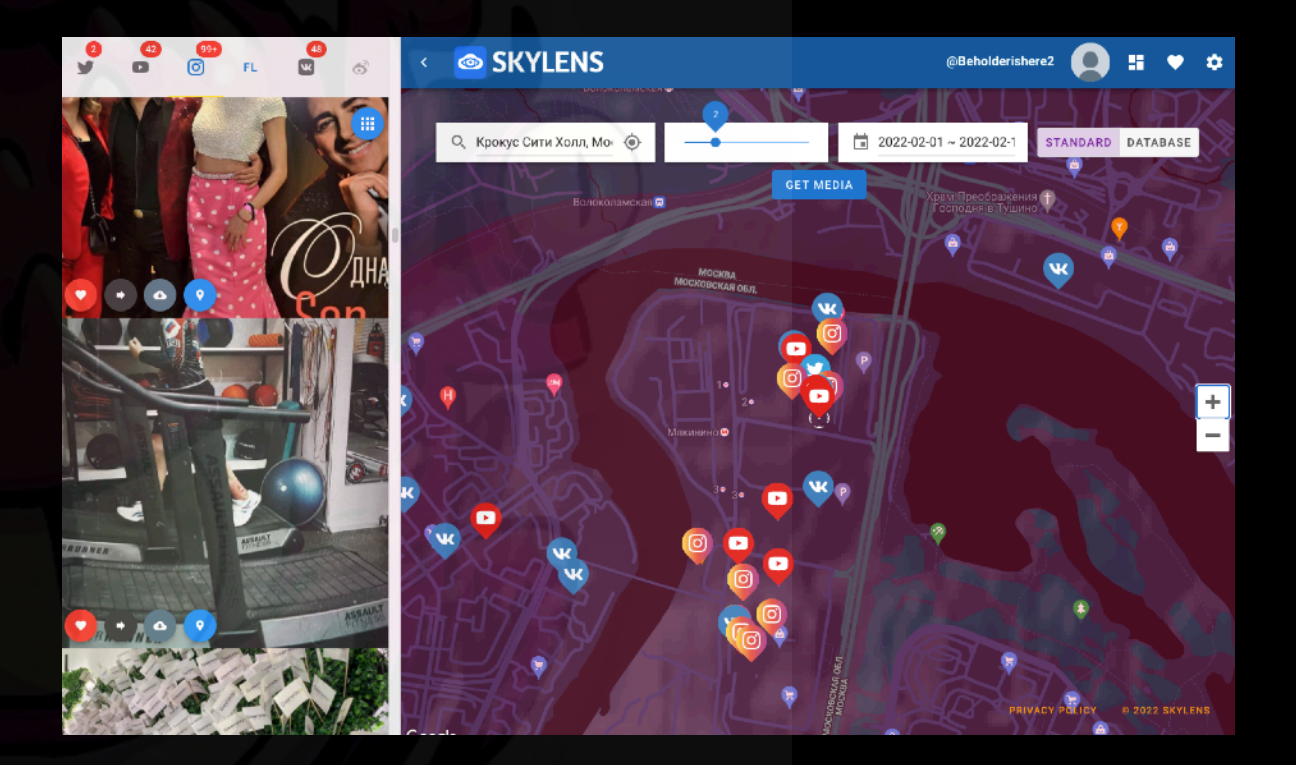

# 4. ПРОВЕРКА ВИДЕО НА ПОДЛИННОСТЬ DATA verification

## **InVID-WeVerify**

[ invid-project.eu/tools-and-services/invid-verificationplugin

Расширение для Chrome и Firefox для проверки изображений и видео. С помощью расширения можно получать контекстную информацию о видео Facebook и YouTube, выполнять обратный поиск изображений в поисковых системах Google, Baidu или Яндекса, посмотреть метаданные, поискать по ключевым кадрам, узнать, кто первый загрузил видео или изображение в сеть, чтобы установить авторство.

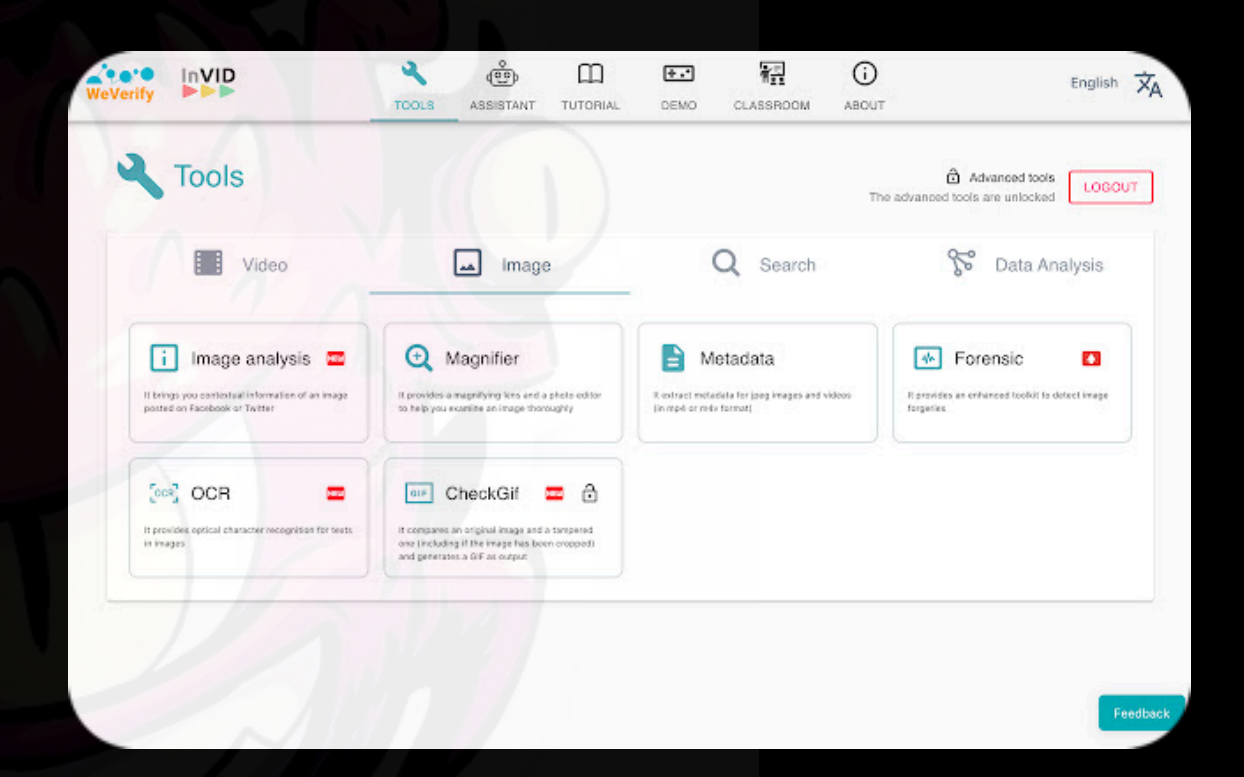

## 3.ПОИСК ЛЮДЕЙ ПО ФОТО <sup>В</sup> СОЦИАЛЬНЫХ СЕТЯХ **SOCIAL OSINT**

**BEHOLDER IS HERE CONSULTING** 

### **Search4face**

[ search4faces.com ]

Поисковый сервис поиска по фото (вернее по аватарке ) в социальных сетях. Может искать в VK, Одноклассники, Инстраграм, Тикток, Клабхауз.

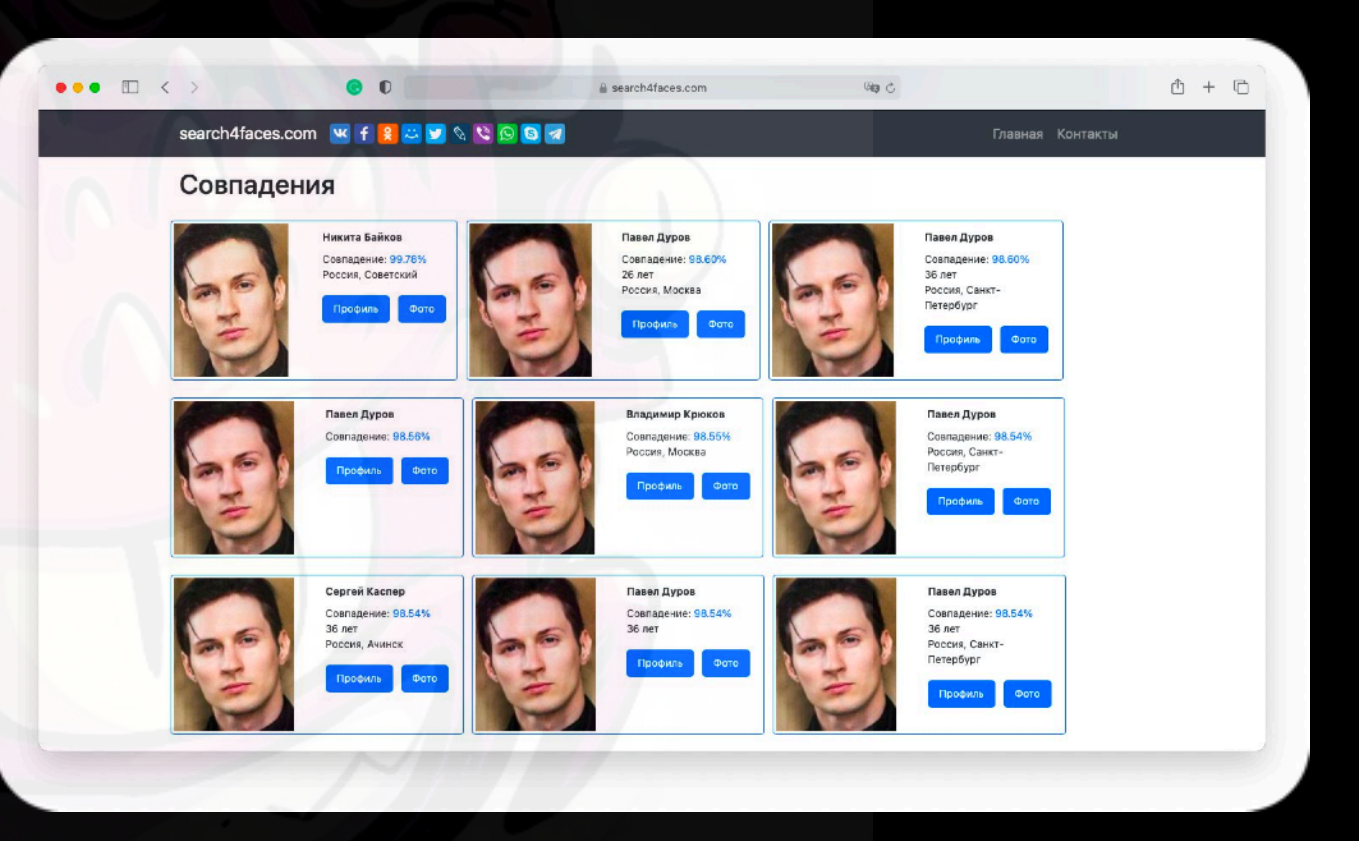

# 2. ИЩЕМ УСТРОЙСТВА «ИНТЕРНЕТА ВЕЩЕЙ» **TECH OSINT**

**BEHOLDER IS HERE CONSULTING** 

### **Kamerka-GUI**

### [ https://github.com/woj-ciech/Kamerka-GUI ]

Поисковый инструмент построенный на движке Shodan для поиска устройств интернета вещей и контрольных панелей промышленных устройств смотрящих в интернет. Отличный инструмент дополняющий возможности Shodan и делающий работу с ним удобней и информативней.

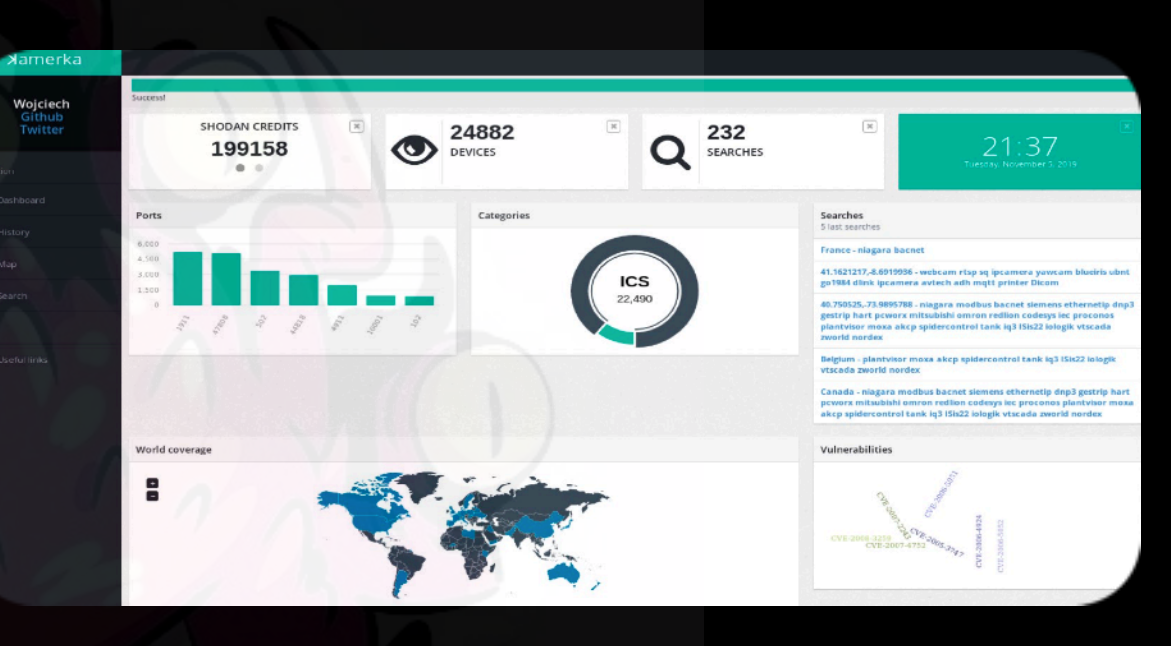

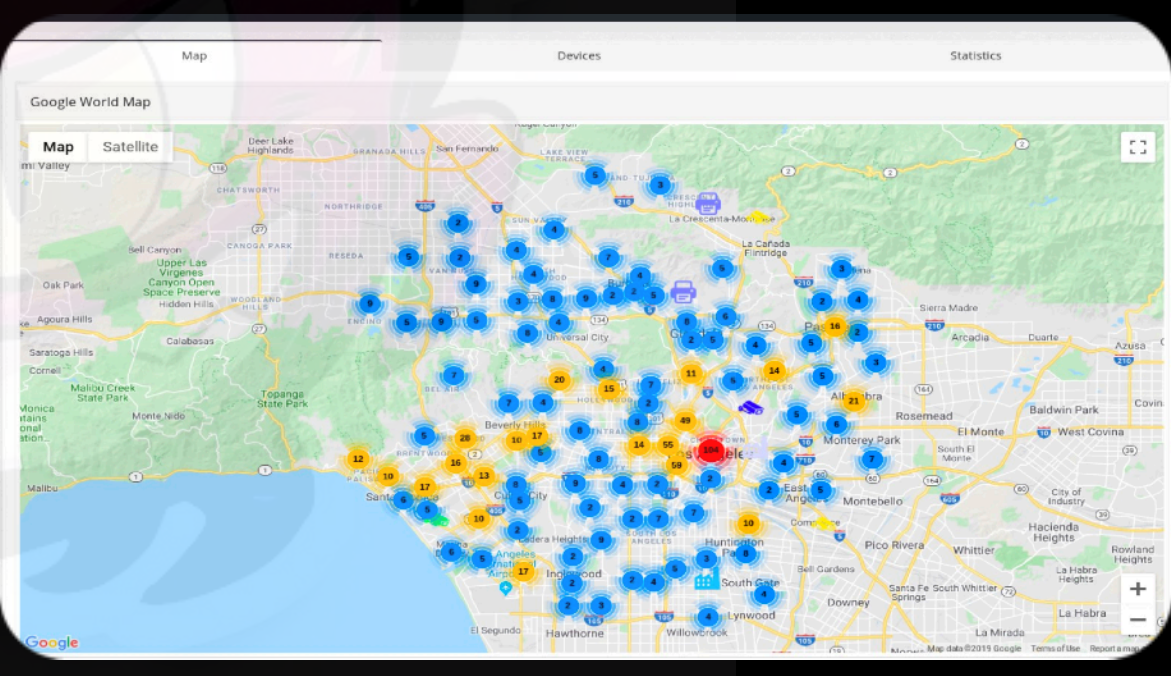

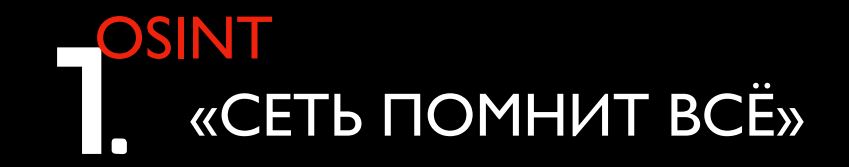

**BEHOLDER IS HERE CONSULTING** 

### **WAYBACK MACHINE**

[ web.archive.org ]

Самый большой интернет архив. Поиск удаленных из сети страниц, данных и файлов

# INTERNET ARCHIVE **Dack Machine**

ДМИТРИЙ БОРОЩУК «BEHOLDERISHERE consulting» TG: T.ME/BeholderIsHere TG канал: T.ME/Forensictools

## **ИССЛЕДОВАНИЯ, АУДИТ И КОНСАЛТИНГ**

## **1. Технический аудит**

#### **1.1. Аудит информационной безопасности**

- Аудит сетевой инфраструктуры
- Аудит внедренных политик безопасности и их актуальность
- Тестирование на проникновение в информационную инфраструктуру
- Аудит актуальности мер защиты относительно модели угроз ИБ

#### **1.2. Аудит технических систем безопаcности (видеонаблюдение, скуд, опс)**

- Проверка проектной и рабочей документации и ее актуальность
- Проверка технического состояния установленных систем безопаности
- Проверка целесообразности размещения элементов ТСБ для эффективного решения задач безопаности относительно модели угроз
- Проверка конфигураций программной платформы ситемы безоопаности
- Проверка конфигураций аппаратных элементов системы безопасности.

## **2. Ситуационный аудит**

Проведение исследований на проникновение в защищенный периметр компании для тестирования эффективности противодействия к определенным моделям угроз и противодействию им.

### **3. Моделирование угроз**

- Ситуационные симуляции для изучения поведения сотрудников компании при определенных моделях угроз информационной безопасности (фишинговый рассылки, имитация хакерских атак, имитация утечек информации)
- Ситуационные симуляции для изучения поведения сотрудников СБ при определенных моделях угроз (физическое проникновение, рейдерский захват, террористическая угроза)

### **4. Определение модели угроз и нарушителей**

Описание существующих угроз безопасности, их актуальности, возможности реализации и последствий.

- Выявление критичных объектов информационной инфраструктуры.
- Определение перечня угроз для каждого критического объекта.
- Определение способов реализации угроз.
- Определение модели нарушителя.
- Оценка материального ущерба и других последствий возможной реализации угроз.

### **5. Форензика**

- Криминалистический анализ информационных систем на наличие определенных данных.
- Криминалистический анализ компьютеров, смартфонов, планшетов, телефонов, дронов направленный на извлечение данных различных сервисов.
- Восстановление данных с носителей, смартфонов, компьютеров.
- Проведение расследований случаев промышленного шпионажа.
- Поиск технических каналов утечки информации.

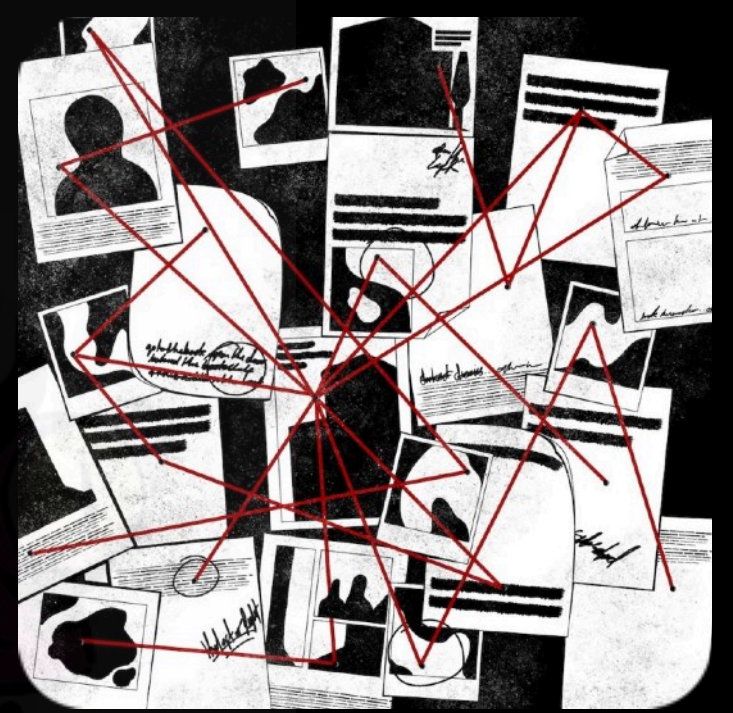

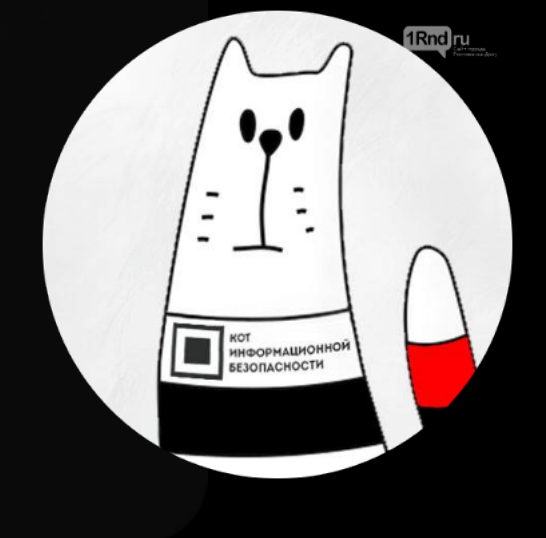

# **T.ME/FORENSICTOOLS**